## Ejercicio de estadística descriptiva

**El consumo diario de agua en una curtiembre responde a la siguiente distribución de frecuencias:**

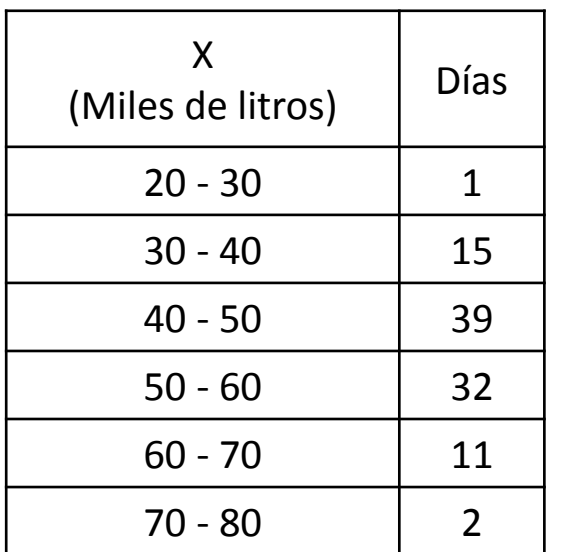

**a) Calcular la media, la varianza, el coeficiente de variación e indicar si la dispersión es alta o baja.**

**b) Calcular el porcentaje de los días que x>32 y x<51.**

**c) Calcular la mediana y el valor de la variable superado con 10%, 40% y 90% de probabilidad.**

**d) Calcular el recorrido intercuartílico y la desviación mediana. e) Calcular el modo o moda e indicar, de acuerdo a los datos calculados, si la distribución es simétrica o no y, en caso de no serlo, qué tipo de asimetría presenta.**

**f) Dibujar el histograma y su curva correspondiente. Dibujar las curvas acumuladas.**

Vamos a definir primer la variable aleatoria:

 $X =$  Consumo diario de agua en una curtiembre (en miles de litros).

Antes de empezar a resolver el ejercicio, vamos a comentar algunas generalidades de los datos presentados en intervalos o clases.

La lectura del cuadro es la siguiente: hay 1 día en que se observó un consumo de agua en una curtiembre de entre 20 y 30 mil litros; hubo 15 días en que se observó un consumo de agua de entre 30 y 40 mil litros; etc.

Los "Días" corresponden a la frecuencia absoluta simple.

Los intervalos son cerrados en el límite inferior y abiertos en el límite superior. Esto quiere decir que si un día se observara un consumo de agua de exactamente 30 mil litros, esa observación debería contarse en el segundo intervalo y no en el primero. Y que, además, si un día se observara un consumo de exactamente 80 mil litros, esa observación quedaría fuera del último intervalo. Por eso es importante que, antes de armar la tabla con intervalos veamos cuál es el valor mínimo de la variable y cuál es el valor máximo. El último intervalo debe tener un límite superior mayor al

valor máximo,  $X_{max}$ , de manera tal que dicho valor quede incluido en el intervalo.

Hay una regla que se debe seguir y es que no puede haber intervalos con frecuencia absoluta simple igual a cero. Es decir, intervalos que no contengan observaciones. Si esto ocurriera, por ejemplo, con el segundo intervalo, o con el anteúltimo, se pueden juntar el primer y segundo intervalo en un intervalo único del doble de ancho que los demás; o bien, en el segundo caso, juntar el anteúltimo y el último intervalo y hacer un único (y último intervalo) del doble de ancho que los demás. Exceptuando estos casos, siempre se intenta que los intervalos sean del mismo tamaño o ancho (el tamaño o ancho del intervalo es el límite superior menos el límite inferior del intervalo).

Cuando se tienen los datos sin agrupar y hay que agruparlos, se usa la regla de Sturges para saber cuál es la cantidad de intervalos óptima con que deben agruparse los datos. Es "óptima" en el sentido de que la pérdida de información por agrupar los datos en intervalos es mínima. La regla es la siguiente:

$$
K = 1 + \frac{\ln(n)}{\ln(2)}
$$

Donde  $n$  es la cantidad de observaciones de la muestra. La cantidad óptima de intervalos, que rara vez dará un número entero, se puede redondear para arriba o para abajo.

Para resolver el ejercicio vamos a agregar algunas columnas al cuadro.

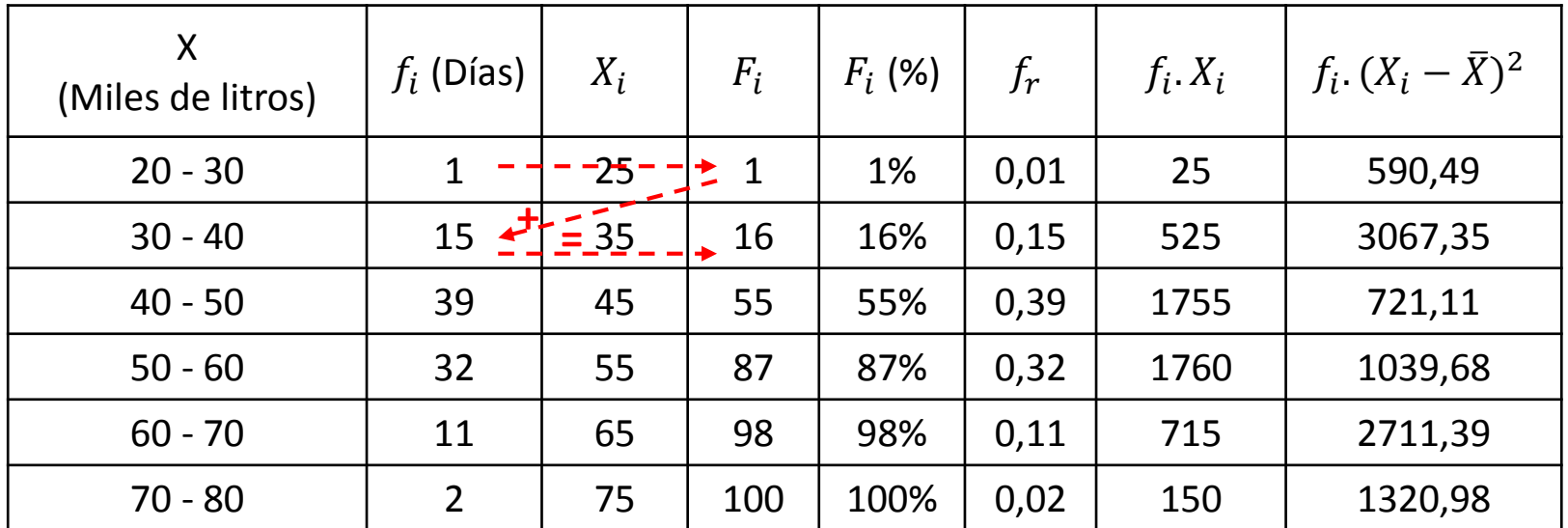

$$
n=\Sigma=100
$$

 $\Sigma = 4930$   $\Sigma = 9451$ 

Al límite inferior del intervalo lo vamos a denominar  $a$  y al límite superior lo vamos a denominar  $b$ . El subíndice i se refiere al número de intervalo. La cantidad de observaciones,  $n$ , es igual a 100. En la tercera columna calculamos la *marca de clase* que es el valor representativo del intervalo y se calcula como  $X_i = \frac{a_i + b_i}{2}$  $\frac{1}{2}$ .

En la cuarta columna calculamos la frecuencia absoluta acumulada en la cual se van sumando las observaciones de los intervalos anteriores, de modo que, para el primer intervalo sólo se tiene la observación del primer intervalo; para el segundo intervalo se tiene la observación del primer intervalo más las 15 observaciones del segundo; y así sucesivamente, hasta sumar las 100 observaciones de la muestra en el último intervalo.

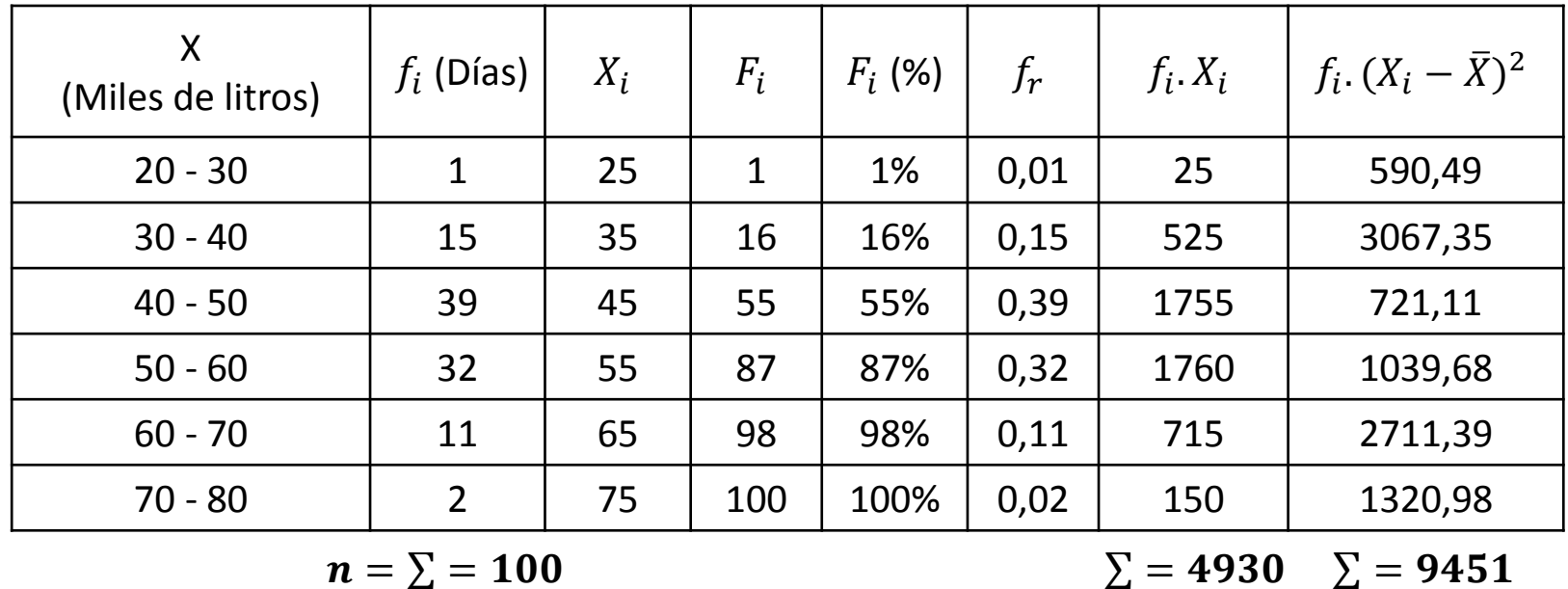

$$
n=\Sigma=100
$$

En la quinta columna tenemos la frecuencia acumulada porcentual, que se calcula como:

 $F_i(%) =$  $F_i$  $\overline{n}$ . 100%

En la sexta columna tenemos la frecuencia relativa simple, que se calcula como:

 $f_r =$  $f_i$  $\overline{n}$ 

La séptima columna la vamos a utilizar para calcular la media y la octava columna la vamos a utilizar para calcular la varianza.

El punto (a) nos pide calcular la media, la varianza, el coeficiente de variación e indicar si la dispersión es alta o baja.

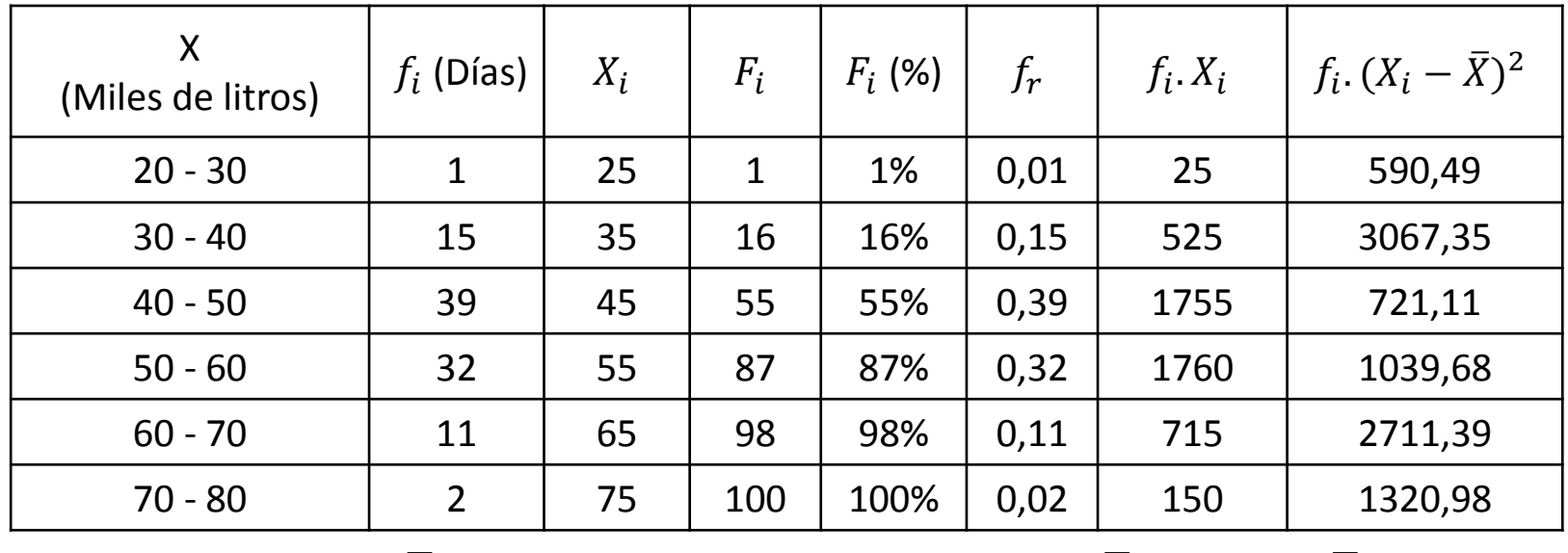

$$
n=\Sigma=100
$$

0  $\Sigma = 4930$   $\Sigma = 9451$ 

Para calcular la media utilizamos la siguiente fórmula:

 $\bar{X} =$ 1  $\overline{n}$ .  $\sum$  $i=1$  $\boldsymbol{k}$  $f_i$ .  $X_i$  = 1  $\frac{1}{100}$ . 4930 = 49,3 miles de litros

Para calcular la varianza utilizamos la siguiente fórmula:

$$
S^{2} = \frac{1}{n} \sum_{i=1}^{k} f_{i} \cdot (X_{i} - \bar{X})^{2} = \frac{1}{100} \cdot 9451 = 94,51 \ (miles \ de \ litres)^{2}
$$

Podemos dividir por n en lugar de (n-1) ya que el tamaño de muestra es grande (n>30).

Para calcular el coeficiente de variación:  $C.V. = \gamma =$  $\mathcal{S}_{0}^{(n)}$  $\overline{\bar{X}}$ = 9,7216 49,3  $= 0,1972$ 

El desvío *S* se calcula como la raíz cuadrada positiva de  $S^2$ . Recuerden que las varianzas y los desvíos siempre son positivos.

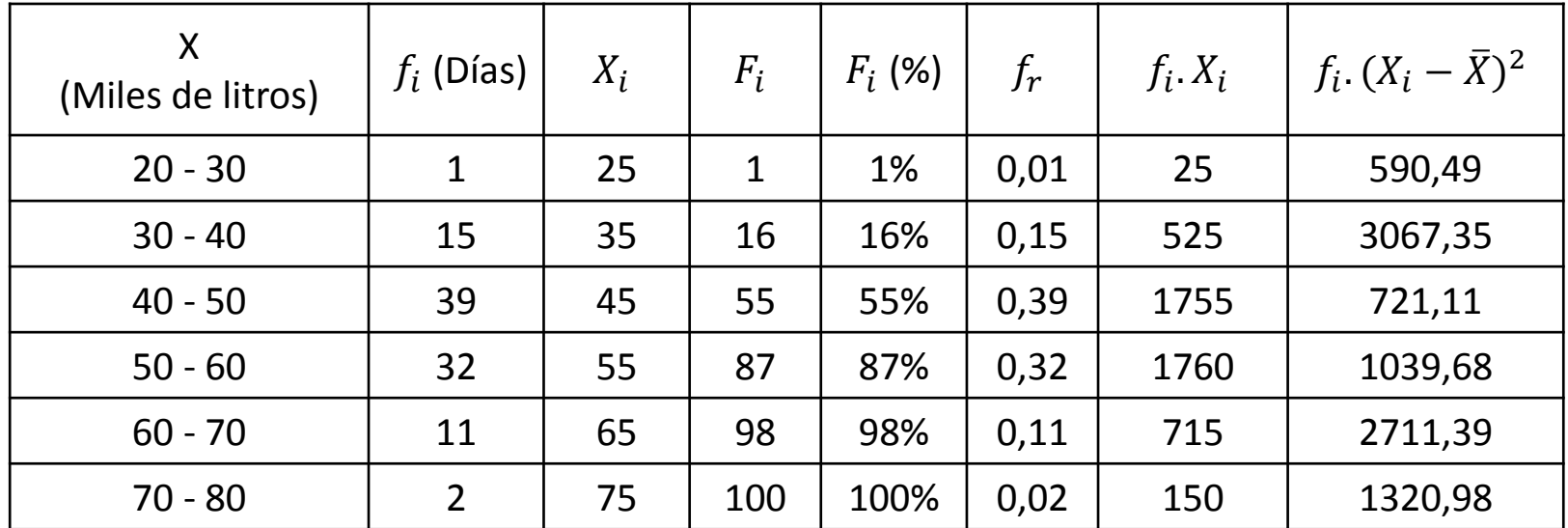

La dispersión es baja, al ser menor a 0,20 o al 20%, podríamos decir que la variable que estamos analizando puede tener una distribución Normal. Si el coeficiente de variación fuera mayor al 20%, no podríamos hacer tal aseveración.

El punto (b) nos pide calcular el porcentaje de los días que x>32 y x<51. Para esto, vamos a utilizar la fórmula que nos da la frecuencia relativa acumulada hasta el valor  $X$ . Para utilizarla, hay que identificar en qué intervalo está contenido el valor de  $X$  para el cual queremos calcular la frecuencia relativa acumulada.

$$
F(X) = \frac{1}{n} \left[ F_{j-1} + \frac{(X - b_{j-1})}{h_j} \cdot f_j \right]
$$

Lo que necesitamos calcular es:  $[F(51) - F(32)]$ . 100%

Donde *n* es el tamaño de la muestra;  $F_{i-1}$  es la frecuencia acumulada hasta el intervalo anterior;  $b_{i-1}$  es el límite superior del intervalo anterior;  $h_i$  es el tamaño o ancho del intervalo que estamos considerando; y  $f_i$  es la frecuencia absoluta simple del intervalo que estamos considerando.

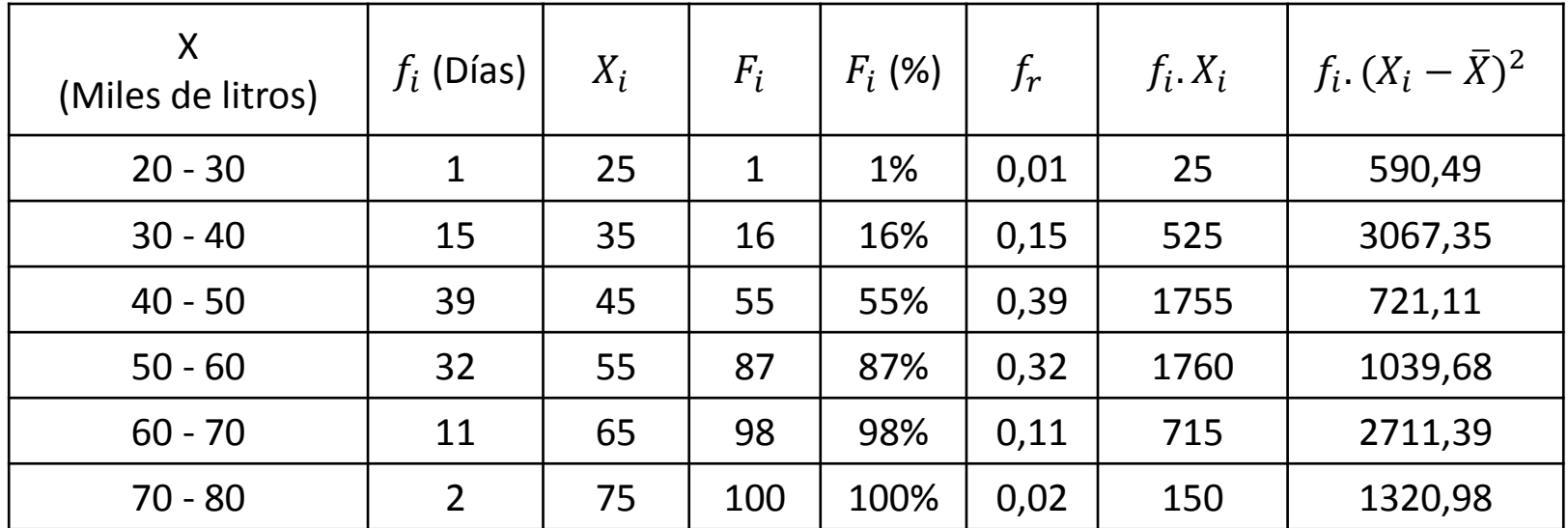

El punto (c) nos pide calcular la mediana y el valor de la variable superado con 10%, 40% y 90% de probabilidad.

A continuación se encuentra la fórmula para calcular fractiles. Para saber cuál es el intervalo que debe utilizarse tenemos que analizar en qué intervalo está contenido el valor del fractil. Para eso utilizaremos la columna de frecuencia acumulada porcentual, que nos dice cuál es el porcentaje de observaciones que se van acumulando al final de cada intervalo.

$$
X_w = a_j + \frac{(n \cdot w - F_{j-1})}{f_j} \cdot h_j \quad \text{con } 0 \le w \le 1
$$

Donde a<sub>j</sub> es el límite inferior del intervalo que estamos considerando; *n* es el tamaño de la muestra; *w* es el fractil que queremos calcular;  $F_{j-1}$  es la frecuencia acumulada hasta el intervalo anterior;  $h_j$  es el tamaño o ancho del intervalo que estamos considerando; y  $f_i$  es la frecuencia absoluta simple del intervalo que estamos considerando.

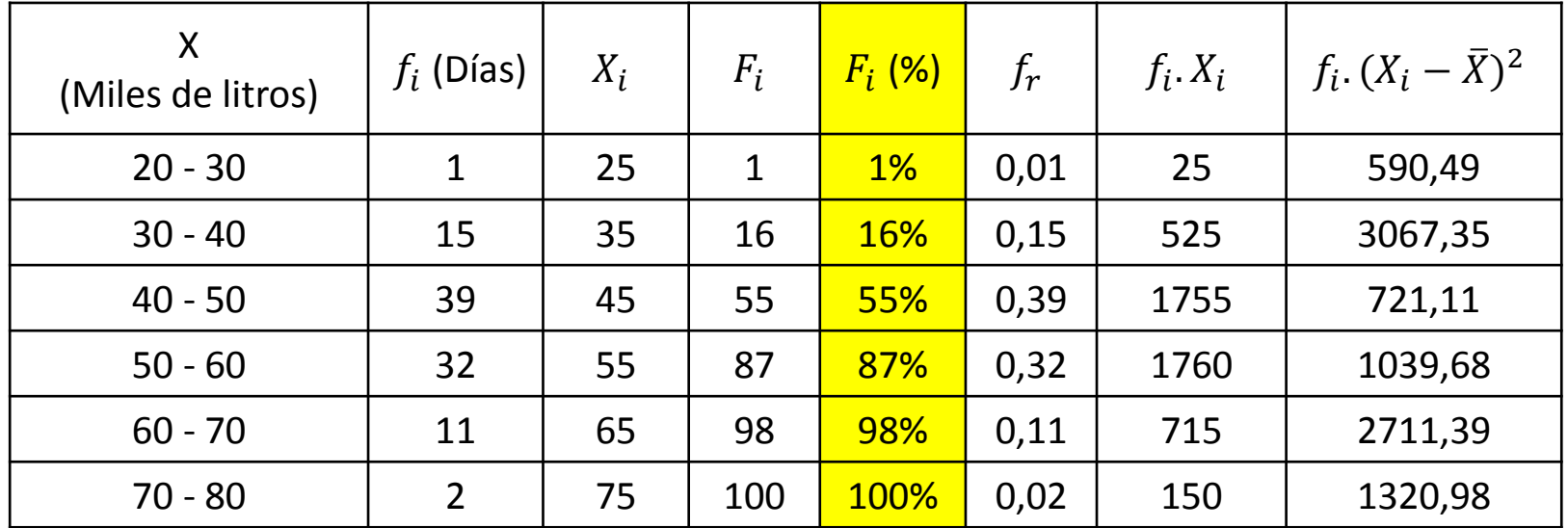

Vamos a calcular primero la mediana, que es el fractil  $X_{0.50}$ . Tenemos que buscar en la columna amarilla aquel intervalo en donde hayamos acumulado el 50% de las observaciones más pequeñas. En el segundo intervalo, por ejemplo, acumulamos tan sólo el 16% de las observaciones más pequeñas, es decir, no hemos alcanzado todavía a acumular el 50% que corresponde a la mediana. En cambio, en el tercer intervalo ya hemos acumulado el 55% de las observaciones más pequeñas. Por lo tanto, el valor de la mediana será uno que esté comprendido entre 40 y 50 mil litros, es decir, estará incluido en el tercer intervalo, y ése es el que usaremos como referencia para hacer los cálculos.

$$
\tilde{X} = X_{0,50} = 40 + \frac{(100.0,50 - 16)}{39} \cdot 10 = 48,72 \text{ miles de litros}
$$

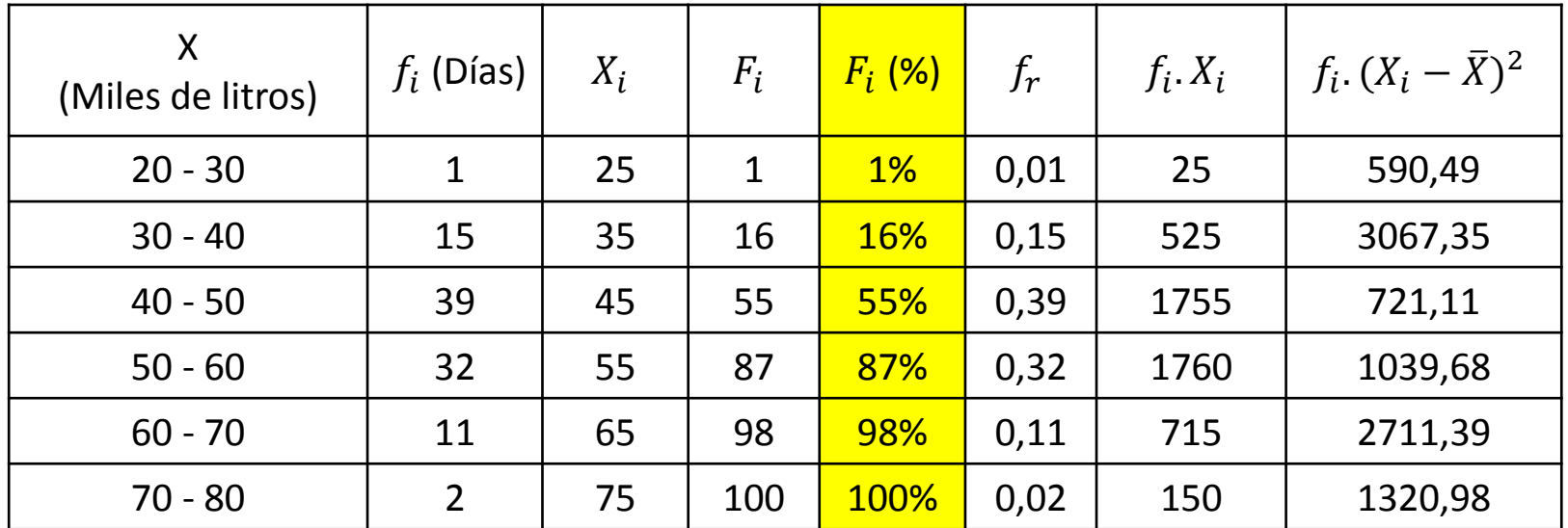

El valor de la variable superado con 10% de probabilidad es aquel que deja a derecha el 90% de los valores más pequeños, por lo tanto, es el fractil  $X_{0,90}$ . Para calcularlo, debemos utilizar el quinto intervalo.

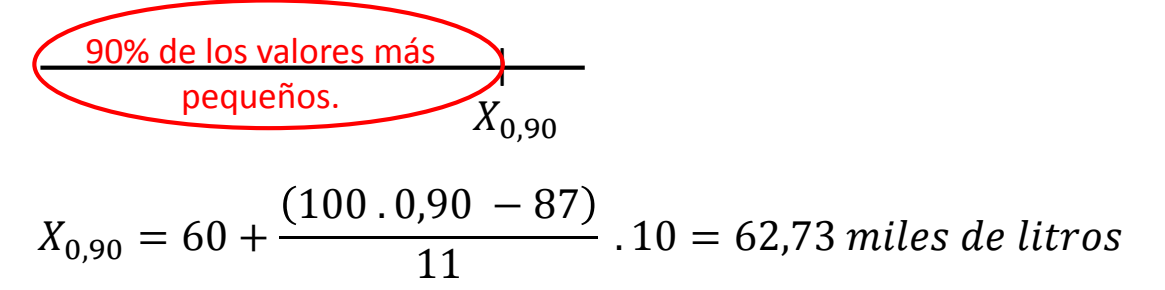

Hagan el ejercicio de pensar de forma análoga los otros fractiles que les pide el ejercicio antes de avanzar la diapositiva siguiente.

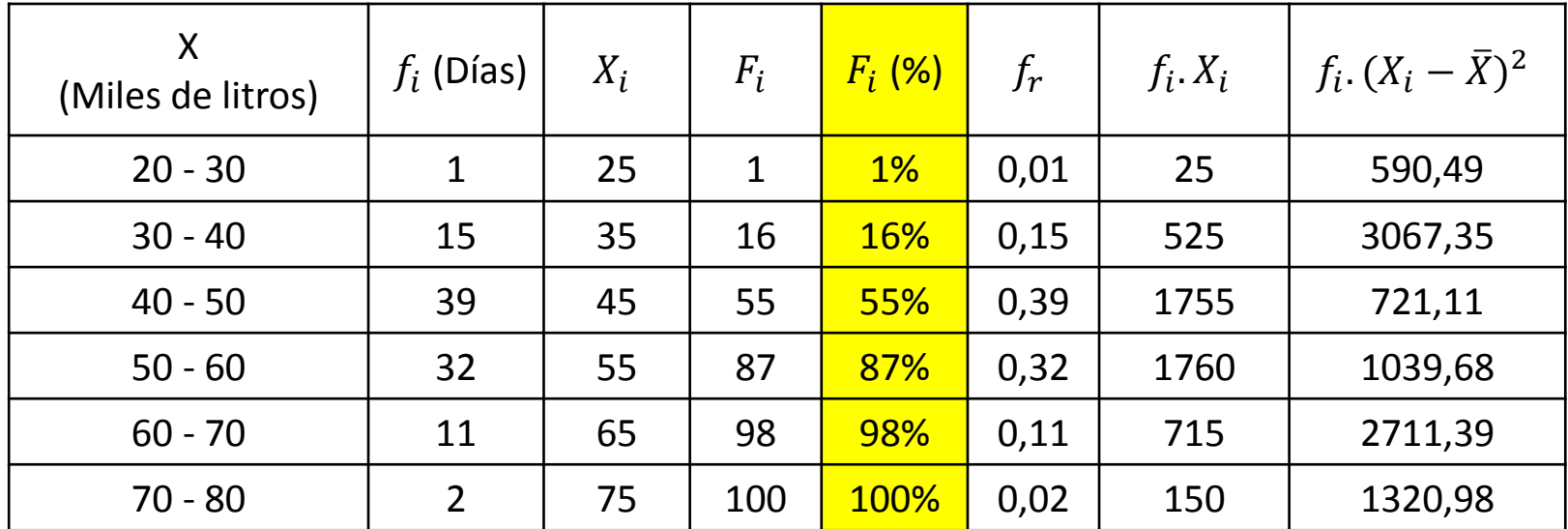

El valor de la variable superado con 40% de probabilidad es aquel que deja a derecha el 60% de los valores más pequeños, por lo tanto, es el fractil  $X_{0,60}$ . Para calcularlo, debemos utilizar el cuarto intervalo.

$$
X_{0,60} = 50 + \frac{(100.0,60 - 55)}{32}
$$
. 10 = 51,56 miles de litros

Por último, para el fractil  $X_{0,10}$  usamos el segundo intervalo:

$$
X_{0,10} = 30 + \frac{(100.0,10 - 1)}{15}
$$
. 10 = 36 *mil litros*

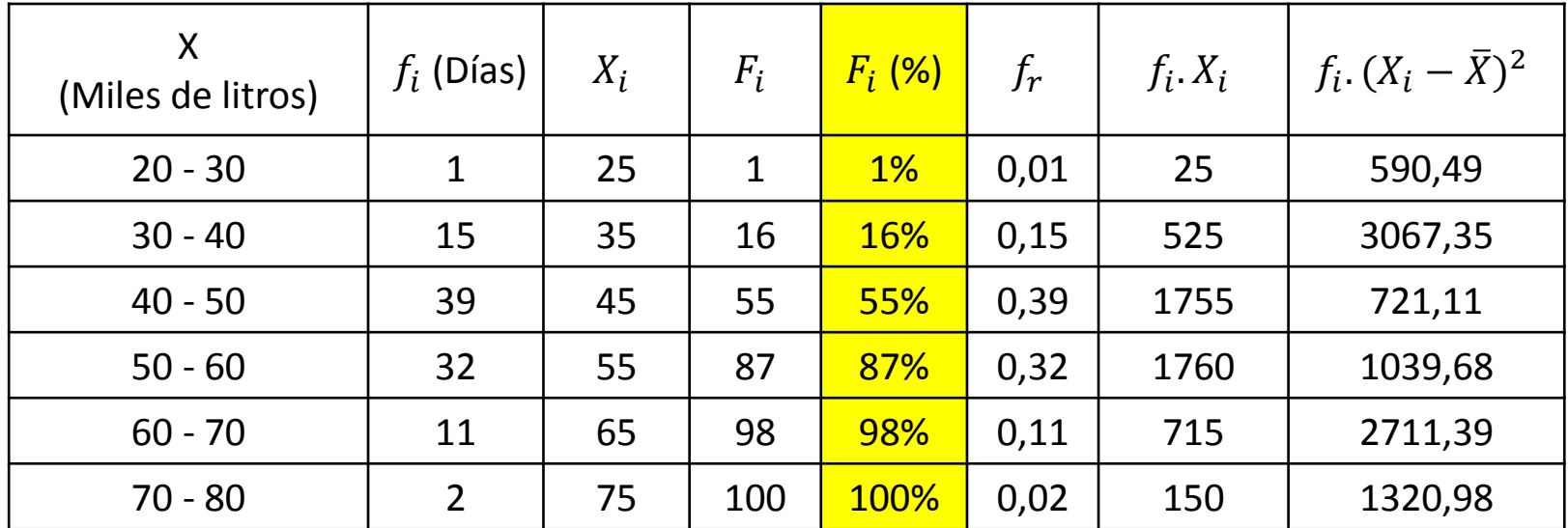

El punto (d) nos pide el recorrido intercuartílico y la desviación mediana. Para calcular el recorrido intercuartílico debemos calcular primero el primer cuartil y el tercer cuartil. En términos de fractiles:

$$
Q_1 = X_{0,25} = 40 + \frac{(100.0,25 - 16)}{39} \cdot 10 = 42,31 \text{ miles de litros}
$$

$$
Q_3 = X_{0,75} = 50 + \frac{(100.0,75 - 55)}{32}
$$
. 10 = 56,25 miles de litros

 $f_s = Q_3 - Q_1 = 56,25 - 42,31 = 13,94$  miles de litros

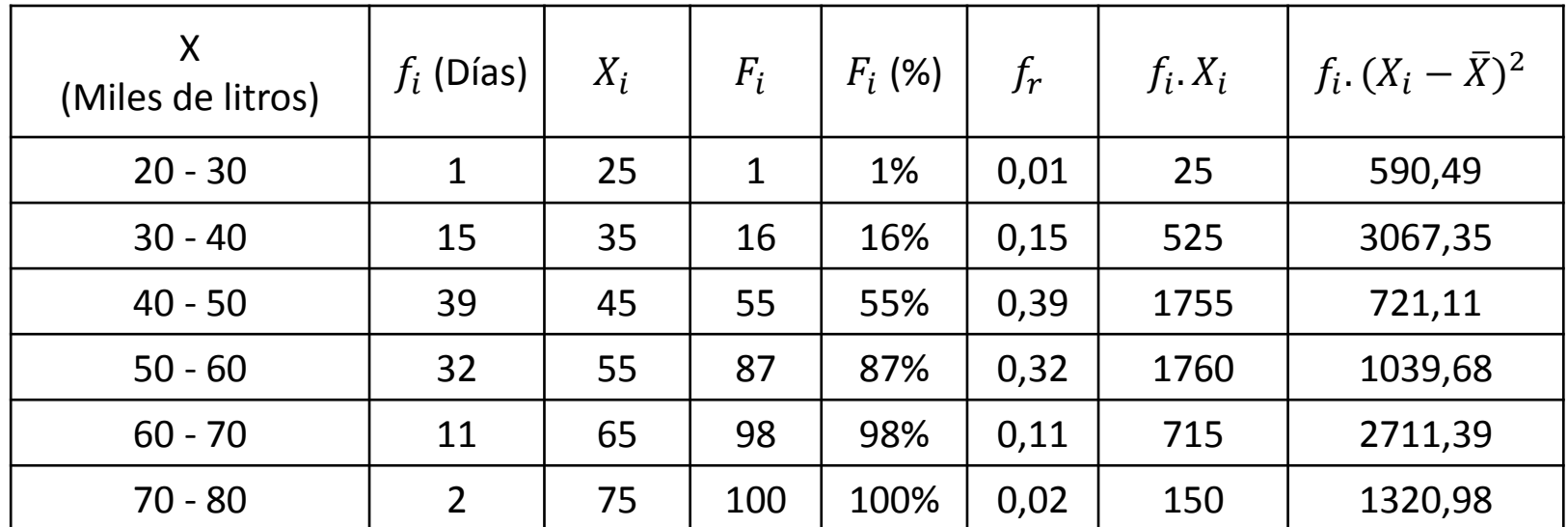

Vamos a calcular la desviación mediana:

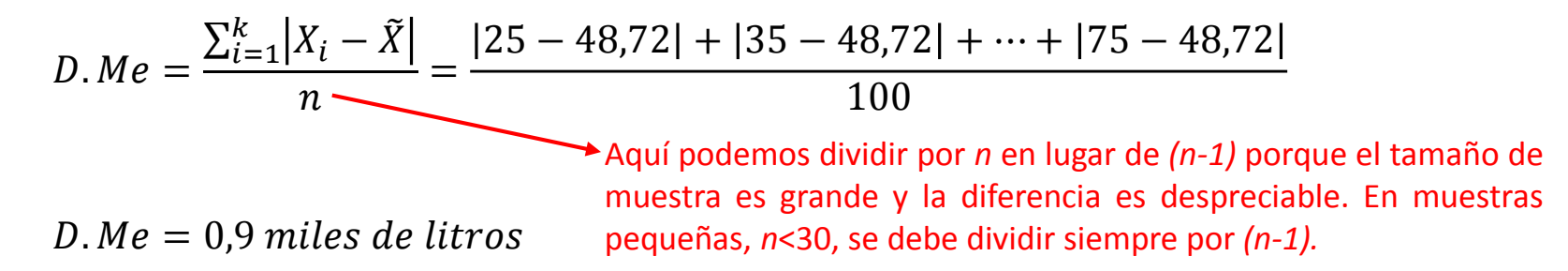

El punto (e) nos pide el modo o moda e indicar, de acuerdo a los datos calculados, si la distribución es simétrica o no y, en caso de no serlo, qué tipo de asimetría presenta.

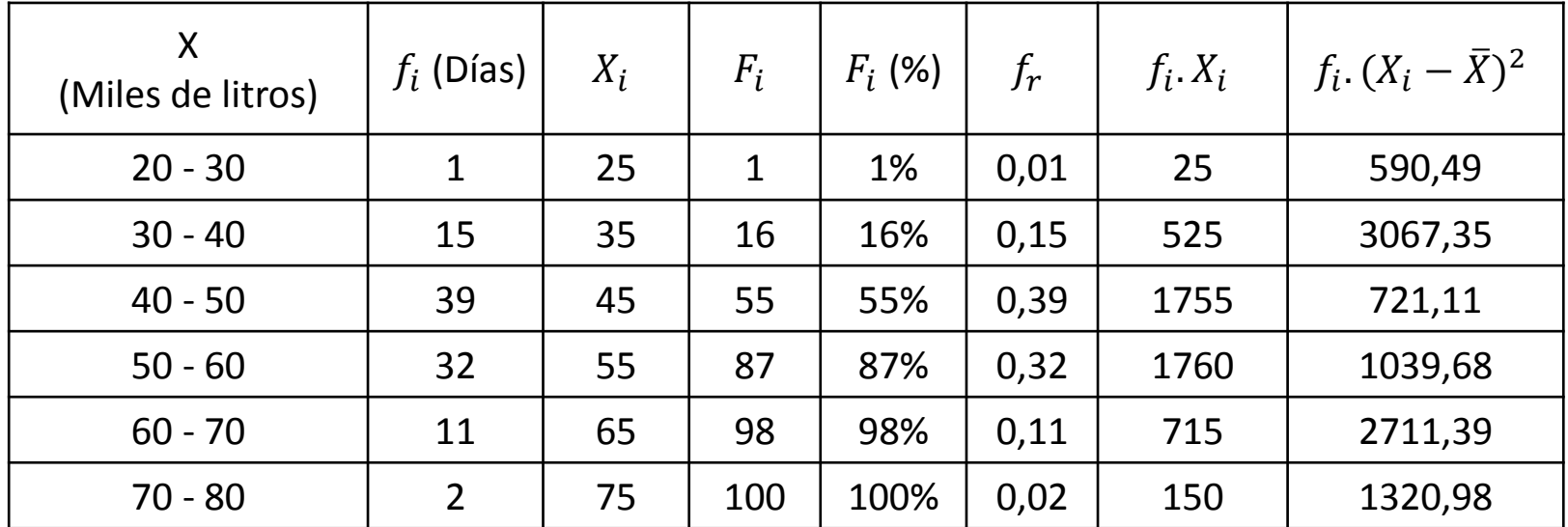

Para calcular el modo se utiliza la fórmula que se detalla a continuación. Para identificar cuál es el intervalo modal debe considerarse que la marca de clase  $X_i$  es el valor representativo del intervalo, es decir, es 'como si' todas las observaciones del intervalo tomaran ese valor. En ese sentido, el intervalo modal es aquel que tiene la frecuencia absoluta más alta. En ese caso es el tercer intervalo.

$$
Mo = a_{mo} + \frac{d_1}{d_1 + d_2} \cdot h_j = 40 + \frac{24}{24 + 7} \cdot 10 = 47,74 \text{ miles de litros}
$$

 $d_1 = f_j - f_{j-1}$  $d_2 = f_j - f_{j+1}$ 

Donde  $a_{mo}$  es el límite inferior del intervalo modal;  $h_i$  es el tamaño o ancho del intervalo modal;  $f_i$  es la frecuencia absoluta simple del intervalo modal;  $f_{i-1}$  es la frecuencia absoluta simple del intervalo anterior al modal; y  $f_{i+1}$ es la frecuencia absoluta simple del intervalo posterior al modal.

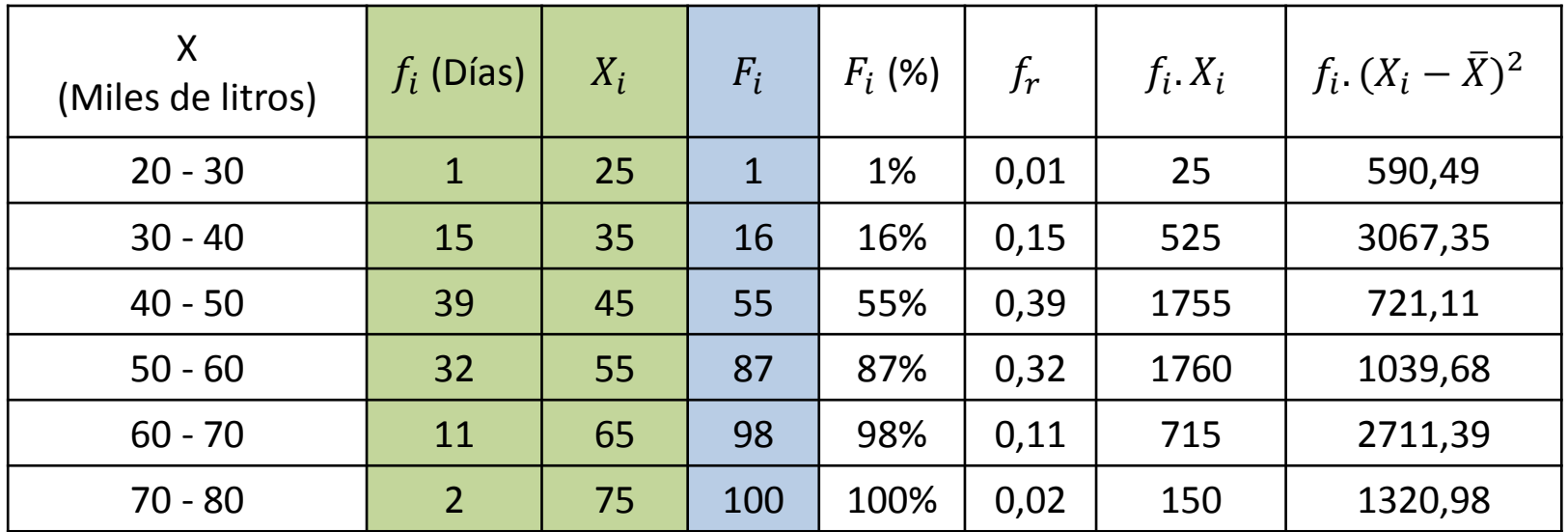

Respecto a la simetría,

 $Mo = 47,74$  miles de litros;  $\tilde{X} = 48,72$  miles de litros;  $\overline{X} = 49,3$  miles de litros

Es decir que  $Mo < \tilde{X} < \overline{X}$ , lo quiere decir que la forma de la distribución es asimétrica positiva.

El punto (f) nos pide el histograma y su curva correspondiente. Dibujar las curvas acumuladas. Para dibujar el histograma usaremos las columnas sombreadas en verde.

Un histograma es una representación gráfica de una variable en forma de barras, donde la altura de cada barra (eje de ordenada) es proporcional a la frecuencia absoluta (puede ser simple o relativa) de los valores representados y el base de cada barra (eje de abscisas) es proporcional al tamaño o ancho del intervalo que representa. Sirven para obtener una "primera vista" general, o panorama, de la distribución de la población, o de la muestra, respecto a una característica, cuantitativa y continua. Las barras del histograma son todas del mismo color y no presentan espacios entre ellas.

En el eje de abscisas se muestran los límites de los intervalos o, como en este ejemplo, las marcas de clase. Si se muestran las marcas de clase, deben ubicarse en el medio de la base de su correspondiente barra. La curva u ojiva une con línea recta los puntos medios de cada intervalo en y posterior a los de la tabla.

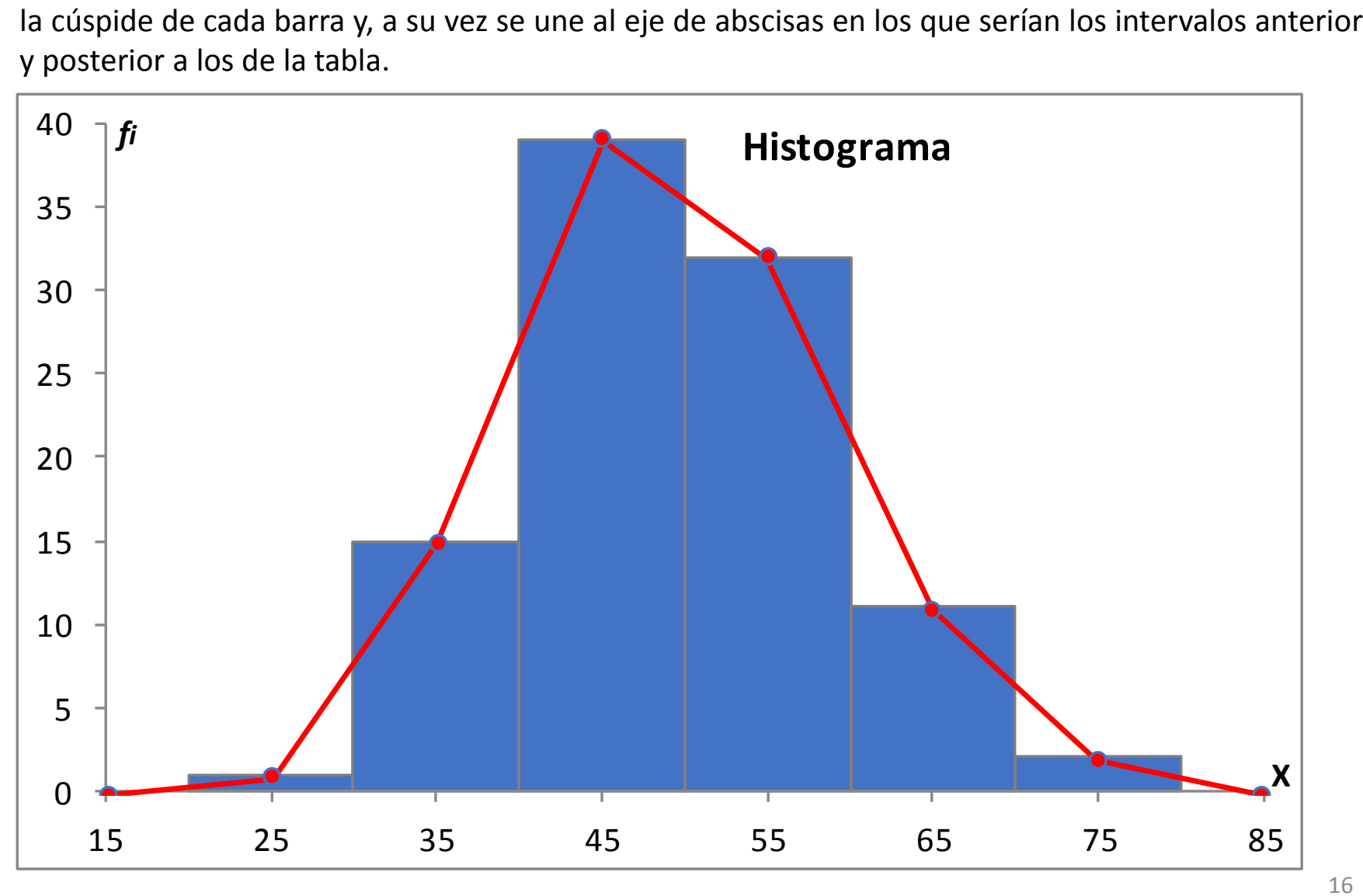

Las curvas acumuladas son dos. La curva acumulada a derecha, que se construye con la columna de frecuencia acumulada simple, sombreada en celeste; y la curva acumulada a izquierda, que no está en el cuadro, pero se puede calcular sumando las frecuencias absolutas simples desde los valores más grandes hacia los más pequeños de la variable. La información que brindan las curvas acumuladas es la cantidad de datos que se acumulan para valores menores que cierto valor *X* en el *X* en el caso de la curva verde.

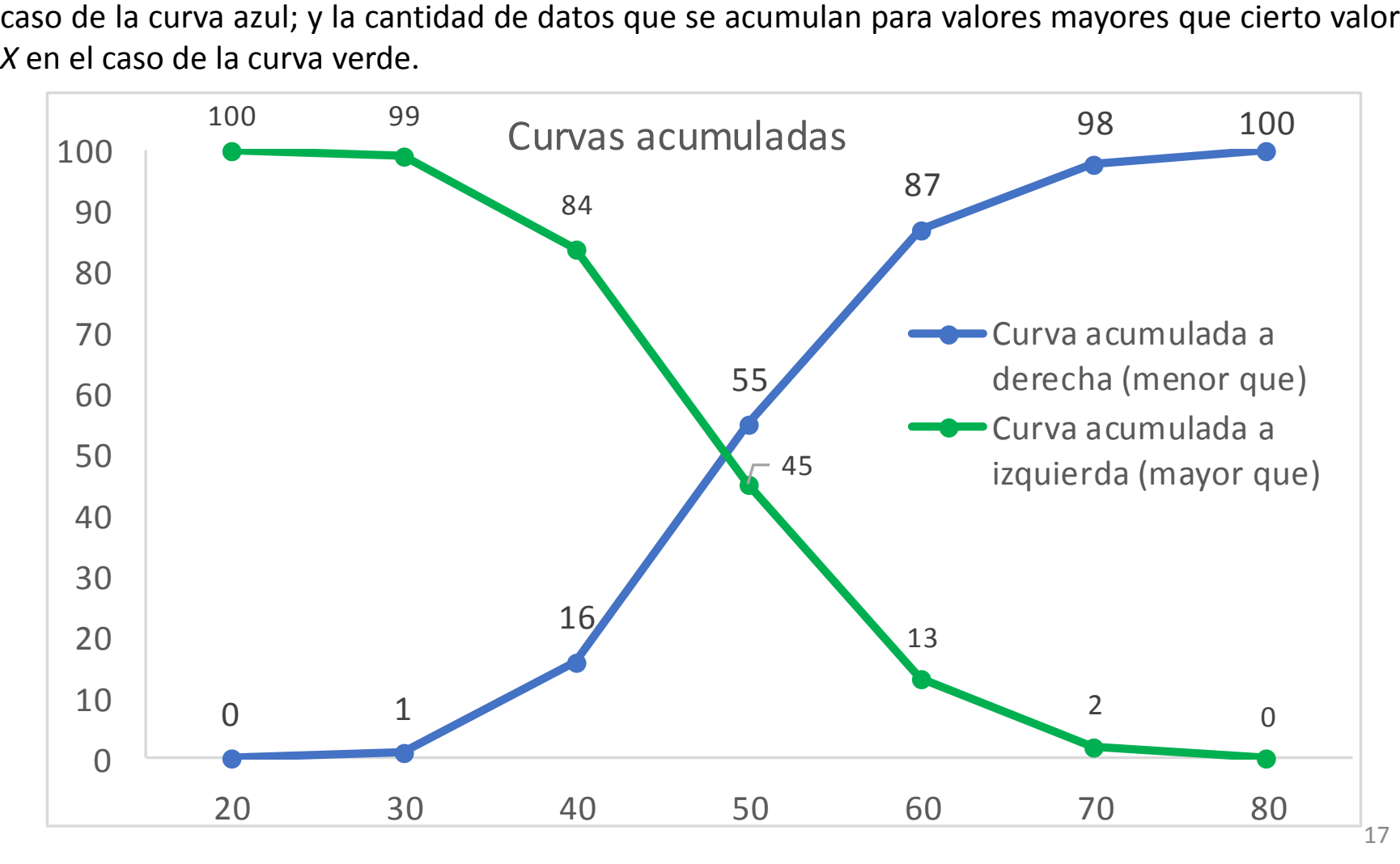

Por ejemplo, si nos paramos en un valor de  $X = 45$ , y subimos por la línea amarilla hasta la curva acumulada derecha (azul), al movernos hacia el eje de ordenada por la línea de puntos, sabremos la cantidad de observaciones que se acumulan para valores de la variable menores que 45. En cambio, si subimos por la línea amarilla hasta la curva acumulada a izquierda (verde), al movernos hacia el eje de ordenada por la línea de puntos, sabremos la cantidad de observaciones

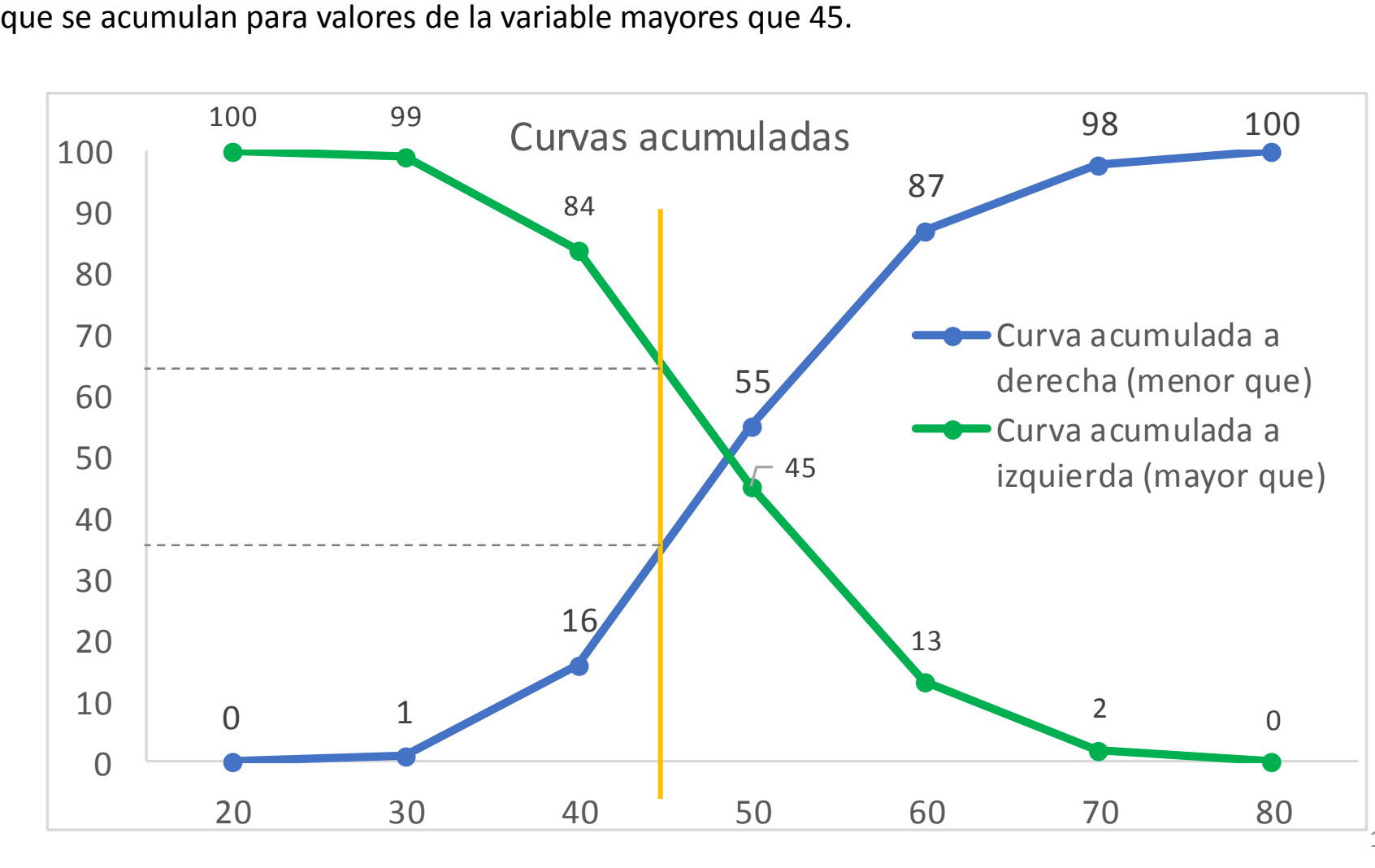